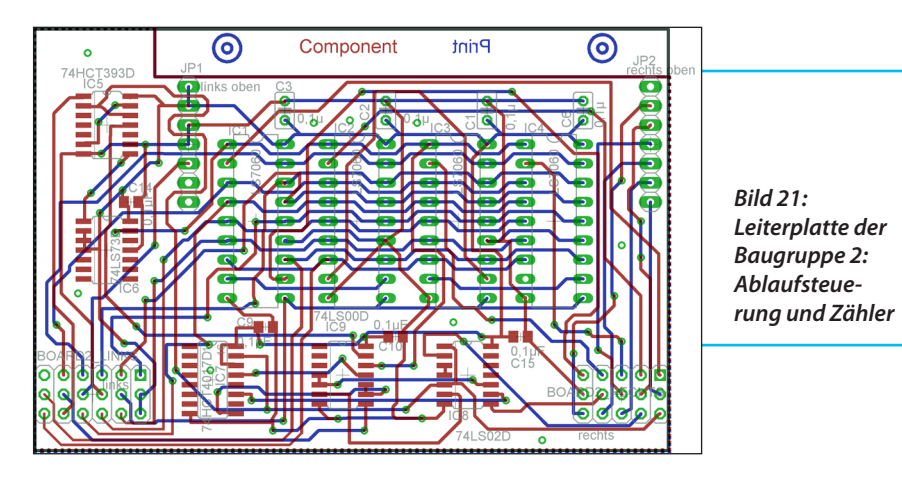

# **5. Beschreibung des Programmablaufs**

**III Programmabiaurs<br>Das Hauptprogrammen, sowie<br>Ganzen Reihe Unterprogrammen, sowie** Das Hauptprogramm mit einer zwei Hardware-Interruptprogrammen ist im Ablaufdiagramm (**Bild 30**) dargestellt.

Beim Programmstart werden die Variablen definiert, die Ports festgelegt und kurz ein Logo angezeigt. Das eigentliche Hauptprogramm läuft mit maximaler Geschwindigkeit in einer Schleife. Es werden der Bereich und der eingestellte Span abgefragt und daraus die Torzeit festgelegt, die vier Stufen von 2,56 ms bis 2,56 s hat. Die Zuordnung der Spanbereiche zu den Torzeiten und welche Auflösung im Spektrumanalysator eingestellt wurde ist in der Exceltabelle **Bild 35** gegenübergestellt.

Die Stelle auf der horizontale Achse, bei welcher die Frequenzmessung erfolgt wird hardwaremäßig auf Board 4 festgelegt. Dazu wird der Schalter "Rechts Center" abgefragt. Diese Information wird auch dem Mikrocontroller mitgeteilt da-

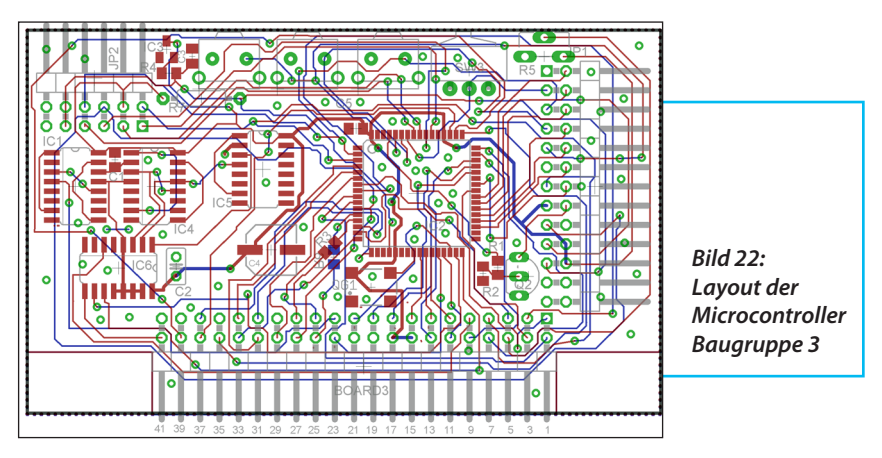

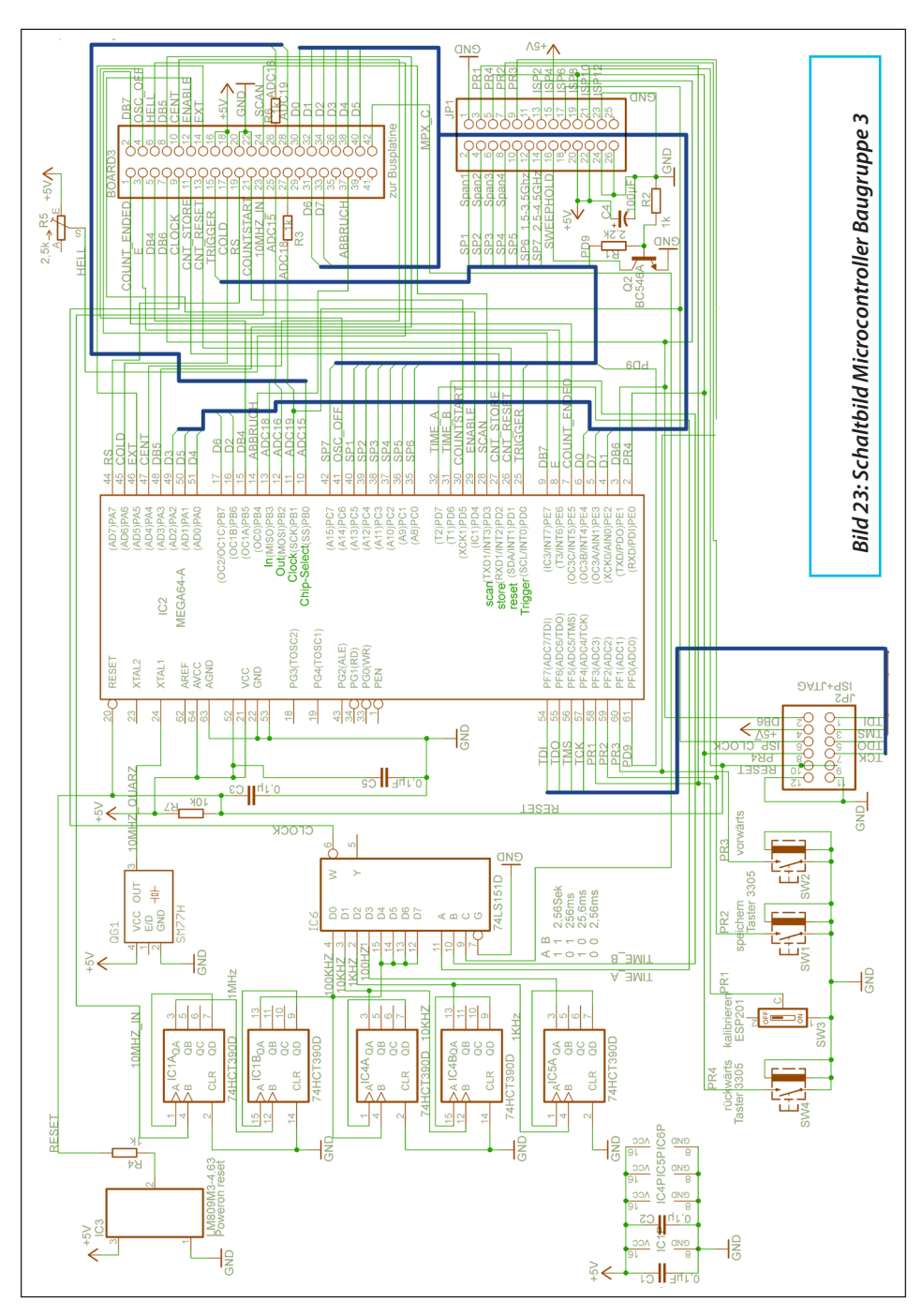

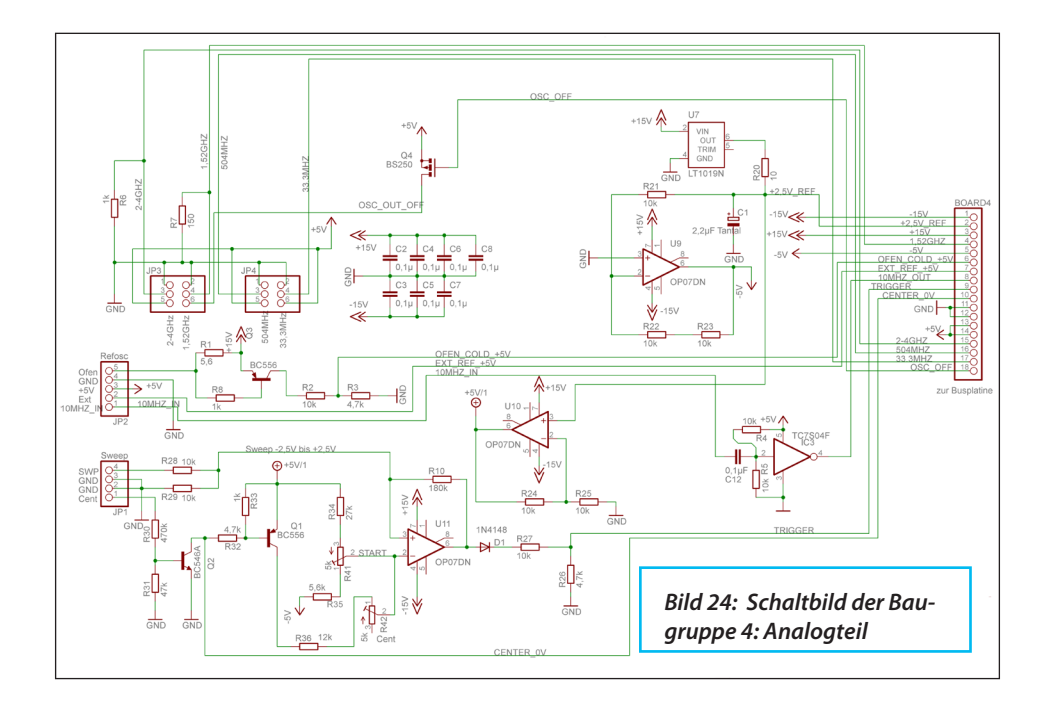

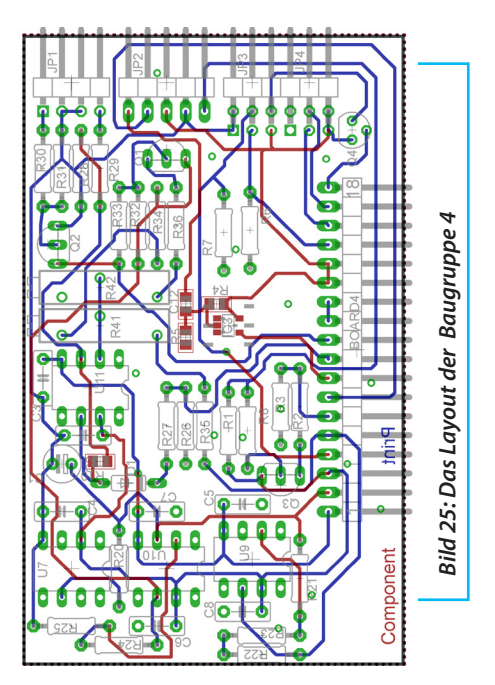

mit sie im Display erscheinen kann. Wenn der Ablenksägezahn die Spannung welche durch den "Links-Center"-Schalter vorgegeben ist, erreicht hat, wird der Interupt 0 am Prozessor ausgelöst.

Danach wird zuerst der Ablenksägezahn angehalten und dann der Ablaufzähler auf Board 2 gestartet. Dieser öffnet das Tor des Zählers für die vorgegebene Zeit. Danach wird der Ablaufzähler auf 2,56 ms geschaltet und in der Zeit wird nacheinander das gezählte Ergebnis in der LS760-Zählkette gespeichert und die Zählerkette danach zurückgesetzt. Anschließend wird Interupt5 ausgelöst, der den Zähler wieder anhält und den Ablenksägezahn frei gibt. Aus der Interupt5- Routine wird dann das Auslesen der vier Zähler veranlasst und die Ergebnisse in den Variablen "Osz1" bis "Osz4" abgespei-

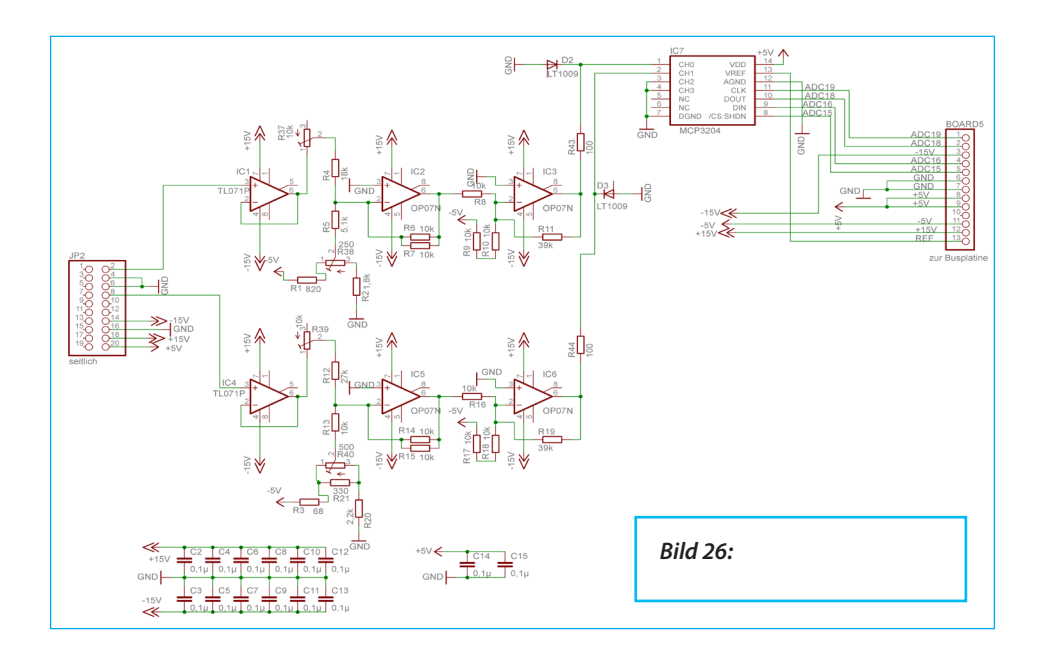

chert. Als nächstes werden in der Subroutine "Addition" die Ergebnisse der 4 Oszillatoren miteinander verrechnet und in der Subroutine "MHZ" so formatiert, dass in der Anzeige das Ergebnis in MHz angezeigt wird.

Das Programm ist vollständig in "Atmelbasic" geschrieben und kann bei Interesse bei uns angefordert werden. In dem Programm ist weiterhin noch eine Routine implementiert, welche die beiden Potentiometer "Frequenz grob" und "Frequenz fein" abfragt. Der AD-Wandler ist ein 12 Bit-ADC, welcher über einen SPI-Bus an den Prozessor angebunden ist; er sitzt auf Platine 5. Das Programm stellt fest, ob sich der Wert von einem der beiden AD-Wandler um mehr als 2 Digit geändert hat. In diesen Falle wird, ausgehend von der letzten gemessenen Frequenz, abgeschätzt, wie hoch bei gege-

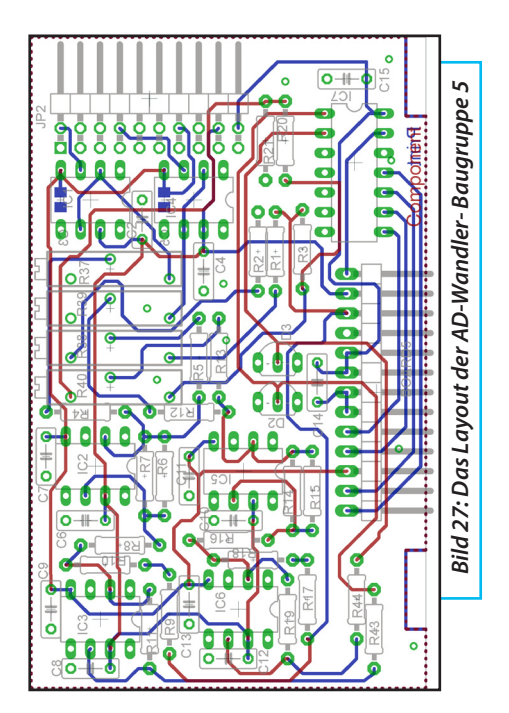

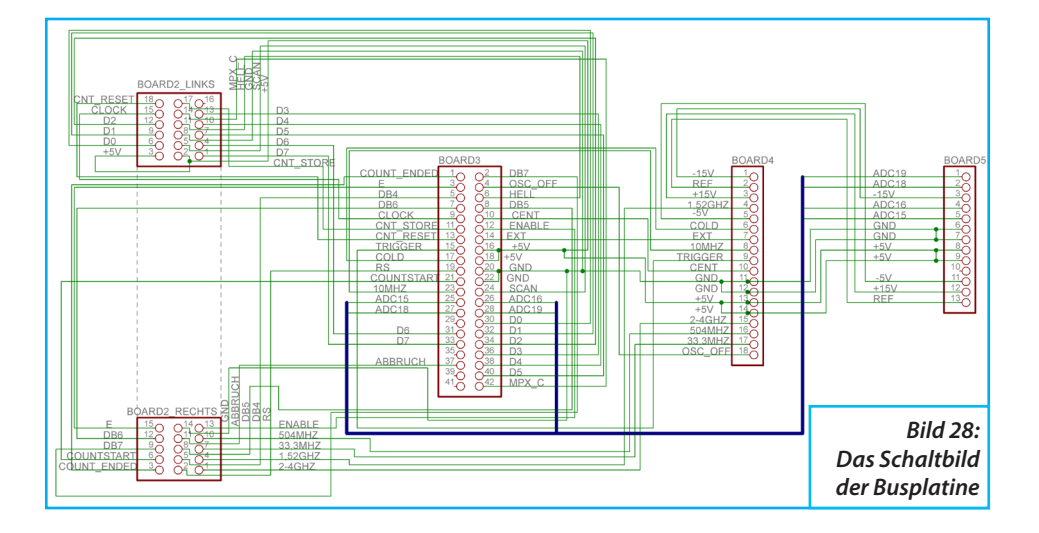

bener ADC-Wert-Änderung die geschätzte Frequenz sein wird und im Display mit einem Fragezeichen am Ende versehen angezeigt. Dies passiert in quasi Echtzeit. Bei einer neuen Frequenzmessung wird diese durch den tatsächlien Wert überschrieben. Der Vorteil ist, dass man auch bei langen Spanzeiten sieht, wohin sich die Frequenz im etwa bewegt, wenn man an den Frequenzeinstellern dreht. Ansonsten würde man immer warten müssen bis eine Messung erfolgt ist und bis dahin einen "Blindflug" machen.

In dem Programm ist auch eine Kalibrierroutine implementiert **Bild 32**. Dieses Unterprogramm ist Menü-geführt und bietet folgende Möglichkeiten:

#### *ZF-Cal*

Feststellen und Berücksichtigen einer von dem Sollwert abweichenden ZF. Dieser Korrekturwert wird ins EEprom gespeichert und in der Additionsroutine bei der die vier Oszillatorfrequenzen verrechnet

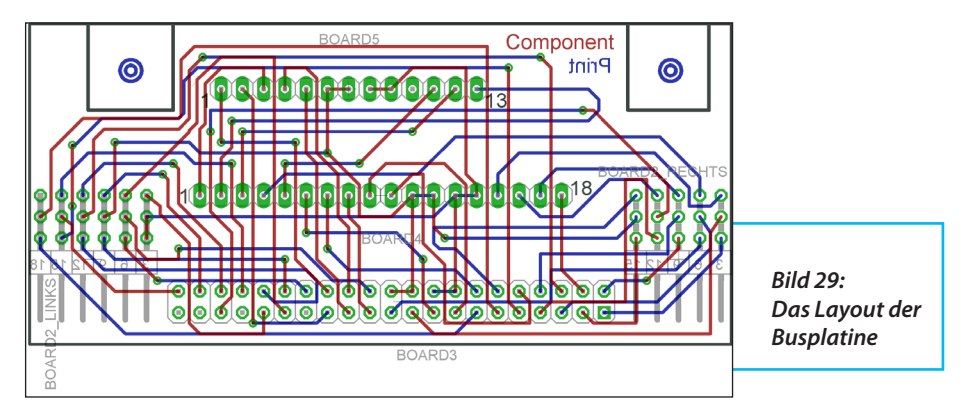

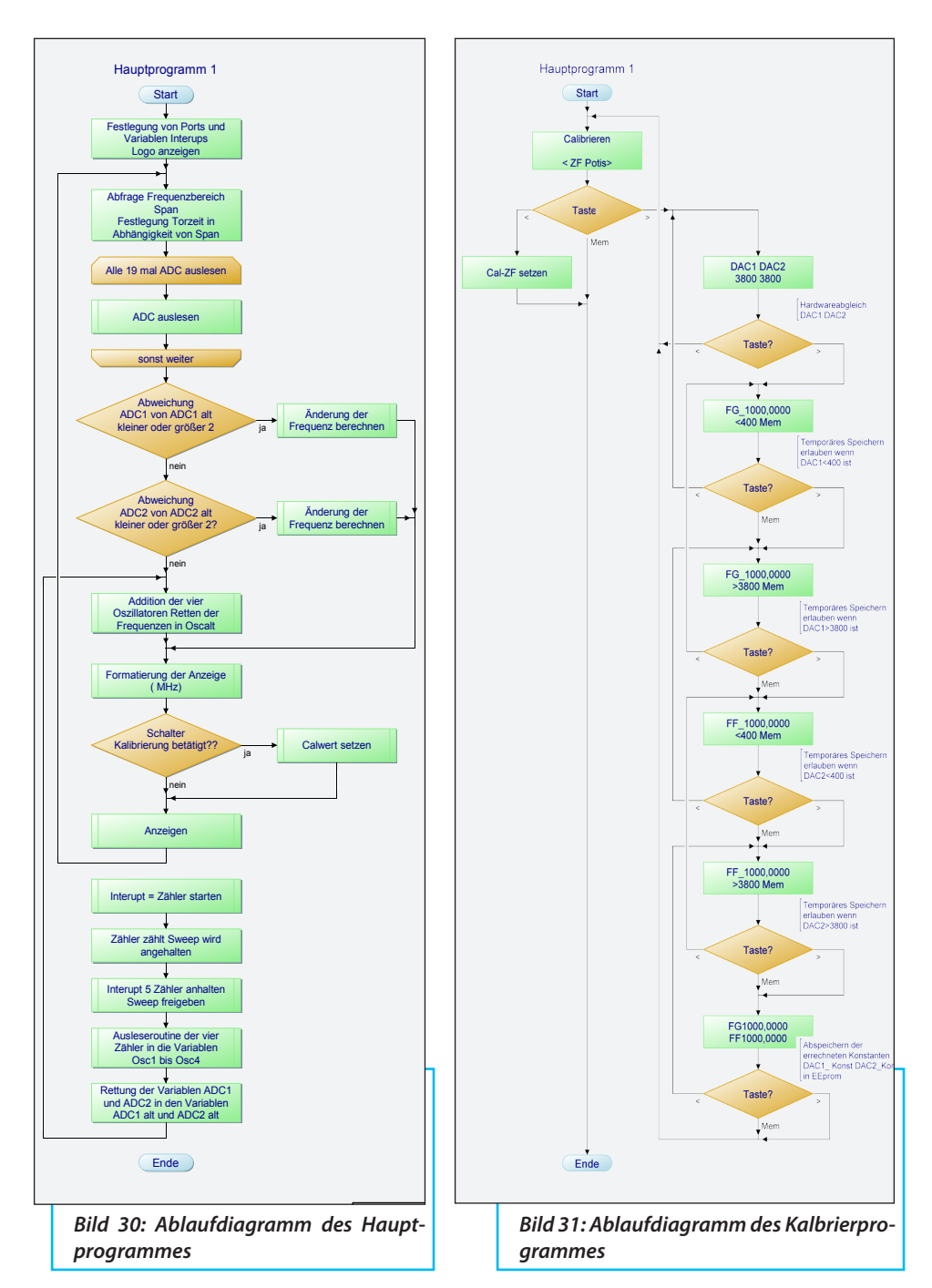

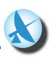

|                  |                           |                           |              |              |              |                                  | SP6 | SP7               |                   |                    |          |                 |                    |                 |                  |                        |                      |
|------------------|---------------------------|---------------------------|--------------|--------------|--------------|----------------------------------|-----|-------------------|-------------------|--------------------|----------|-----------------|--------------------|-----------------|------------------|------------------------|----------------------|
| $1.5 - 3.5$ GHz  |                           | 1.52Ghz Osz ausgeschaltet |              |              |              | Rereich <sub>1</sub><br>Rereich2 | o   | $\mathbf{1}$      |                   |                    |          |                 |                    |                 |                  |                        |                      |
| $2.5 - 4.5$ GHz  | 1.52Ghz Osz ausgeschaltet |                           |              |              | $\Omega$     |                                  |     |                   |                   |                    |          |                 |                    |                 |                  |                        |                      |
| $0 - 2$ CHz      |                           | 1.52Ghz Osz eingeschaltet |              |              |              | Bereich3                         |     |                   |                   |                    |          |                 |                    |                 |                  |                        |                      |
|                  |                           |                           |              |              |              |                                  |     |                   |                   |                    |          |                 |                    |                 |                  |                        |                      |
|                  |                           |                           |              |              |              |                                  |     |                   |                   |                    |          |                 |                    |                 |                  |                        |                      |
| Span Hz/Teil     | SP1                       | SP2                       | SP3          | SP4          | <b>SPS</b>   |                                  |     |                   |                   |                    |          |                 |                    |                 |                  |                        |                      |
| 20MHz            | $\Omega$                  |                           |              | $\Omega$     | $\Omega$     |                                  |     |                   |                   |                    |          |                 |                    |                 |                  |                        |                      |
| SOMHZ            | $\Omega$                  |                           |              | $\Omega$     | 1            |                                  |     |                   | Gatetime          | Gatetime           | Gatetime | Gatetime        | Bandbreite Hz      | Ablenkzeit/Teil | Ablenkzeit total | 1localosz 2-4GHz/256   | 3 localosz 540MHz/64 |
| 100MHz           | $\Omega$                  | ٠                         |              |              | o            |                                  |     |                   | O <sub>5</sub> z1 | Osz2               | Osz3     | O <sub>74</sub> |                    |                 |                  |                        |                      |
| 200MHz           | $\Omega$                  | ٠                         |              |              |              |                                  |     |                   | $2-4GHz$          | 1.52GHz            | 504MHz   | 33.3MHZ         |                    |                 |                  |                        |                      |
| $=$ $<$ 200KHz   |                           |                           |              |              |              |                                  |     |                   |                   |                    |          |                 |                    |                 |                  |                        |                      |
|                  |                           |                           |              |              |              |                                  |     |                   |                   |                    |          |                 |                    |                 |                  |                        |                      |
|                  |                           |                           |              |              |              | Dezimal                          |     |                   |                   |                    |          |                 |                    |                 |                  |                        |                      |
| 200MHz           | $\Omega$                  | 1                         |              |              | $\mathbf{1}$ | 15                               |     | 100KHz/256 2.56mS |                   | 2.56mS             | 2.56mS   | 2.56mS          | 300KHz             | 20ms            | 200ms            | wobbel+Mittegrob       | Mittefein            |
| 100MHz           | $\Omega$                  |                           |              |              | $\Omega$     | 14                               |     | 100KHz/256 2.56mS |                   | 2.56mS             | 2.56mS   | 2.56mS          | 300KH <sub>2</sub> | 20ms            | 200ms            | wobbel+Mittegrob       | Mittefein            |
| SOMHZ            | $\Omega$                  |                           |              | $\theta$     | 1            | 13                               |     | 100KHz/256 2.56mS |                   | 2.56mS             | 2.56mS   | 2.56mS          | 300KHz             | 20ms            | 200ms            | wobbel+Mittegrob       | Mittefein            |
| 20MHz            | $\Omega$                  |                           |              | $\theta$     | $\Omega$     | 12                               |     | 100KHz/256 2.56mS |                   | 2.56mS             | 2.56mS   | 2.56mS          | 300KH <sub>2</sub> | 20ms            | 200ms            | wobbel+Mittegrob       | Mittefein            |
| 10MHz            | $\Omega$                  | <b>x</b>                  | $\Omega$     | $\mathbf{I}$ | $\mathbf{1}$ | 11                               |     | 100KHz/256 2.56mS |                   | 2.56mS             | 2.56mS   | 2.56mS          | 300KHz             | 20ms            | 200ms            | wobbel+Mittegrob       | Mittefein            |
| <b>SMHz</b>      | $\Omega$                  | 1.                        | $\Omega$     | $\mathbf{1}$ | $\Omega$     | 10                               |     | 100KHz/256 2.56mS |                   | 2.56mS             | 2.56mS   | 2.56mS          | 100KHz             | 20ms            | 200ms            | wobbel+Mittegrob       | Mittefein            |
| 2MHz             | $\Omega$                  |                           | $\Omega$     | $\Omega$     | $\mathbf{1}$ | $\ddot{q}$                       |     | 100KHz/256 2.56mS |                   | 2.56m <sup>s</sup> | 2.56mS   | 2.56mS          | 100KHz             | 20ms            | 200ms            | wobbel+Mittegrob       | Mittefein            |
| 1 MHz            | $\Omega$                  | 1                         | $\Omega$     | $\theta$     | o            | ×                                |     | 100KHz/256 2.56mS |                   | 2.56mS             | 2.56mS   | 2.56mS          | 30KH <sub>2</sub>  | 20ms            | 200ms            | wobbel+Mittegrob       | Mittefein            |
| SOOKHZ           | $\Omega$                  | $\Omega$                  |              |              |              | -2                               |     | 100KHz/256 2.56mS |                   | 2.56mS             | 2.56mS   | 2.56mS          | 10KHz              | 20ms            | 200ms            | wobbel+Mittegrob       | Mittefein            |
| 200KHz           |                           |                           |              |              | ×.           | 31                               |     | 100KHz/256 2.56mS |                   | 2.56mS             | 2.56mS   | 2.56mS          | 10KHz              | 20ms            | 200ms            | 1MHz Raster +Mittegrob | wobbel+Mittefein     |
| 100KHz           |                           |                           |              |              | $\Omega$     | 30 <sub>0</sub>                  |     | 100KHz/256 2.56mS |                   | 2.56mS             | 2.56mS   | 2.56mS          | 3KHz               | 20ms            | 200ms            | 1MHz Raster +Mittegrob | wobbel + Mittefein   |
| SOKHZ            |                           | <b>x</b>                  | $\mathbf{I}$ | $\Omega$     | $\mathbf{1}$ | 29                               |     | 10KHz/256         | 25.6mS            | 25.6mS             | 25.6mS   | 25.6mS          | 3KHz               | 20ms            | 200ms            | 1MHz Raster +Mittegrob | wobbel+Mittefein     |
| 20KHz            |                           | ٠                         | $\mathbf{I}$ | $\Omega$     | $\Omega$     | 28                               |     | 10KHz/256         | 25.6mS            | 25.6mS             | 25.6mS   | 25.6mS          | 1KHz               | SOms            | sooms            | 1MHz Raster +Mittegrob | wobbel+Mittefein     |
| 10KHz            |                           | ٠                         | $\Omega$     | $\mathbf{I}$ | $\mathbf{1}$ | 27                               |     | 10KHz/256         | 25.6mS            | 25.6mS             | 25.6mS   | 25.6mS          | 1KHz               | SOms            | 500ms            | 1MHz Raster +Mittegrob | wobbel+Mittefein     |
| SKHZ             |                           |                           | $\Omega$     |              | $\Omega$     | 26                               |     | 1KHz/256          | 256ms             | 256ms              | 256ms    | 256ms           | 300H <sub>2</sub>  | 100ms           | 1sek             | 1MHz Raster +Mittegrob | wobbel + Mittefein   |
| 2KHz             |                           |                           | $\theta$     | $\theta$     |              | 25                               |     | 1KHz/256          | 256ms             | 256ms              | 256ms    | 256ms           | 300Hz              | 100ms           | 1sek             | 1MHz Raster +Mittegrob | wobbel+Mittefein     |
| 1KH <sub>7</sub> |                           |                           | $\theta$     | $\Omega$     | o            | 24                               |     | 1KHz/256          | 256ms             | 256ms              | 256ms    | 256ms           | 100H <sub>2</sub>  | sonms           | Ssek             | 1MHz Raster +Mittegrob | wobbel + Mittefein   |
| SOOHz            |                           | $\Omega$                  |              |              |              | 23                               |     | 100Hz/256         | 2.56Sek           | 2.56Sek            | 2.56Sek  | 2.56Sek         | 30Hz               | 2sek            | 20sek            | 1MHz Raster +Mittegrob | wobbel+Mittefein     |
| 200HZ            | $\mathbf{I}$              | $\Omega$                  |              | $\Omega$     | $\Omega$     | 20                               |     | 100Hz/256 2.56Sek |                   | 2.56Sek            | 2.56Sek  | 2.56Sek         | 30Hz               | 2sek            | 20sek            | 1MHz Raster +Mittegrob | wobbel + Mittefein   |

*Bild 32: Zuordnung Torzeit zu Span und den Ports, sowie Oszillatoren*

werden berücksichtigt.

### *ADC Cal*

Hier werden einfach von beiden ADCs die Rohwerte 0 bis 4096 angezeigt. Dieses Programm dient zur Einstellung der ADC-Grenzwerte am Anfang und Ende der Potistellungen "Frequenz grob" und "Frequenz fein", mit Hilfe der vier auf Board 5 befindlichen Spindeltrimmer.

#### *FG-Anfang*

Es wird abgefragt, ob der ADC1-Wert des Potentiometers "Frequenz grob" kleiner als 400 ist. In diesem Falle wird der eingestellte ADC1-Wert und die dazugehörige Frequenz in einem temporären Speicher abgelegt. Bei einem ADC1-Wert über 400 wird das Speichern verhindert. Stattdessen erscheint im Display "ADC-Wert zu  $qroß.$ 

### *FG\_Ende*

Es wird abgefragt, ob der ADC1-Wert des Potentiometers "Frequenz grob" größer als 3800 ist. Ja - ADC1-Wert und die dazugehörige Frequenz werden im temporären Speicher abgelegt. Nein - so wird das Speichern verhindert und im Display erscheint "ADC-Wert zu klein."

### *FF-Anfang*

Es wird abgefragt, ob der ADC2-Wert des Potentiometers "Frequenz grob" kleiner als 400 ist. Ja - ADC2-Wert und die dazugehörige Frequenz werden im temporären Speicher abgelegt. Nein - so wird das Speichern verhindert und im Display erscheint "ADC-Wert zu klein."

#### *FF\_Ende*

Es wird abgefragt ob, der ADC2-Wert des Potentiometers "Frequenz grob" größer als 3800 ist. Ja - ADC2-Wert und die dazugehörige Frequenz werden im temporären Speicher abgelegt. Nein - so wird das Speichern verhindert und im Display erscheint "ADC-Wert zu klein."

#### *Berechnung*

Aus den Anfangs- und Endfrequenzen sowie aus den Anfangs- und End-ADC-Werten wird ein ADC-Korrekturwert errechnet, welcher die Schrittweite der Frequenz/Digit-ADC-Änderung entspricht, in das EEprom gespeichert, für beide ADCs getrennt. Diese Korrekturwerte werden in den Potentiometer-Abfrageroutinen zur Frequenzschätzung benötigt.

Im Normalfall wird im Display in der obe-

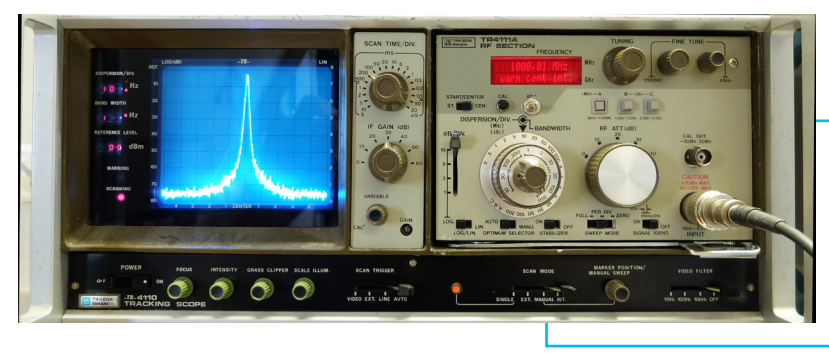

*Bild 33: Spektrumanalysator von Vorne mit neuem Display*

ren Zeile die Frequenz angezeigt, deren Auflösung direkt von der Torzeit abhängt (100 kHz bis 100 Hz). In der unteren Zeile steht links, ob der interne Quarzofen warm ist oder heizt. In der Mitte der unteren Zeile steht, ob sich der Messpunkt in der Mitte des Bildschirmes oder links am Bildschirm befindet. Rechts in der unteren Zeile wird angezeigt, ob der interne Oszillator oder ein externer Oszillator als Referenzfrequenz verwendet wird.

Die genauen Positionen für die Messung auf der horizontalen Achse lassen sich mit zwei Spindeltrimmern auf Board 4 einstellen.

Auf Board 4 wird durch die Messung des

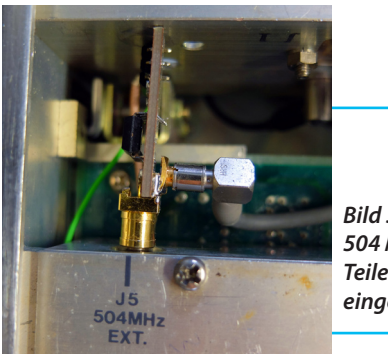

*Bild 34: 504 MHz-Teiler eingebaut* Stromes die Information gewonnen, ob der Quarzofen kalt (ca. 400 mA) oder warm (etwa 120 mA) ist und dem Prozessor mitgeteilt.

# **6. Einbau ins Gerät**

**18 6. EINDAU INS GETAT<br>II Zum Einbau des Frequenzzählers<br>Inuss die komplette Fronteinheit des TAKE-**Zum Einbau des Frequenzzählers TA Riken 4113 ausgebaut werden (**Bild 33**).

Die Vorteiler wurden an den Stellen platziert, an denen die Frequenzen greifbar sind. Sie sind entsprechend mit SMA- bzw. SMB-Steckverbindern ausgestattet und können somit direkt an den entsprechenden Baugruppen angeschlossen werden. Der Quarzofen befindet sich aus Platzgründen an der Rückseite des Gerätes.

Eine zusätzliche Bedien- und Progammierschnittstelle befindet sich gut zugänglich an der Seite des Gerätes (**Bilder 36** und **37**).

# **7. Anpassung an einen anderen Spektrumanalysator**

Wer diesen Frequenzähler für ei-

**I**

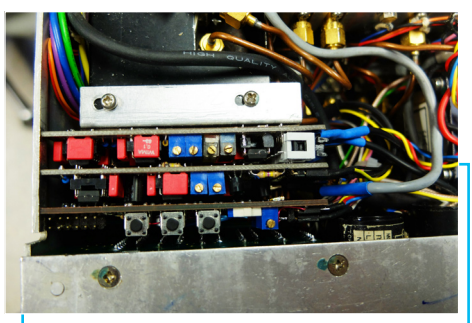

*Bild 35: In den Spektrumanalysators eingebautes neues Frequenzzähler-Modul*

nen anderen Spektrumanalysator verwenden will, muss ein paar Dinge beachten, auch wenn die Frequenzkonzepte anderer Spektrumanalyzer ähnlich sein dürften.

Grundsätzlich ist dieses Konzept für alle Spektrumanalysatoren verwendbar, die die erste ZF in der Gegend von 2 GHz benutzen, also erster LO 2 bis 4 GHz. Der erste Teiler kann keine wesentlich höheren Frequenzen als 4,5 GHz teilen. Da alle vier Frequenzen gemessen werden, sollten zumindest im Basisband 0 bis 2 GHz keine Schwierigkeiten zu erwarten sein.

Der Spektrumanalysator muss die Information, welchen Span man gewählt hat als Binärcode zur Verfügung stellen. Siehe Exceltabelle Bereichswahl Bild 35. Die Zuordnung Span zu Ablaufgeschwindigkeit muss gegebenenfalls im BASIC-Programm angepasst werden.

Die Ablaufgeschwindigkeit bestimmt direkt eine der vier Torzeiten. Weiterhin wird eine Möglichkeit gefordert, den Ablenksägezahn anhalten zu können. Der entsprechende Anschluss wird vom Controller für diesen Zeitpunkt nach Masse gezogen.

Die Ablenksägezahnspannung kann man gegebenfalls auf Board 4 anpassen. Die Potentiometerspannungen von den Einstellern "Frequenz grob" und "fein" werden hochohmig abgenommen. Hier müssen auf Board 5 vermutlich diverse Widerstände geändert werden, damit der volle Einstellbereich der Potis den ADC-Werten 40 bis 4040 entspricht.

Das BASIC-Programm hat einen Umfang von 19 Seiten und kann bei [5] bezogen werden. Bei Interesse an Leiterplattensätzen bitte ebenfalls bei [5] anfragen.

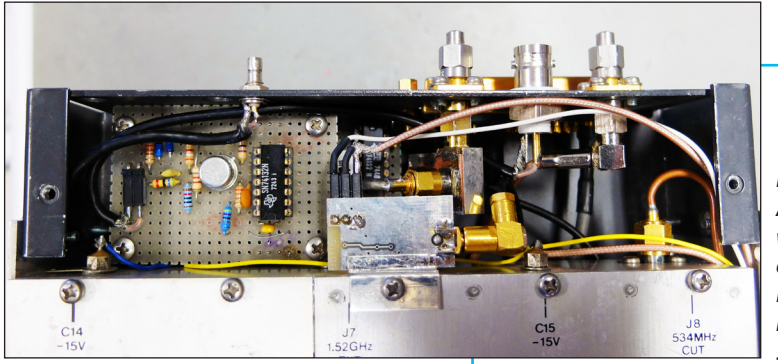

*Bild 36: An der Rückwand sieht man den 10 MHz-Referenzoszillator und den 33,3 MHz-Teiler*

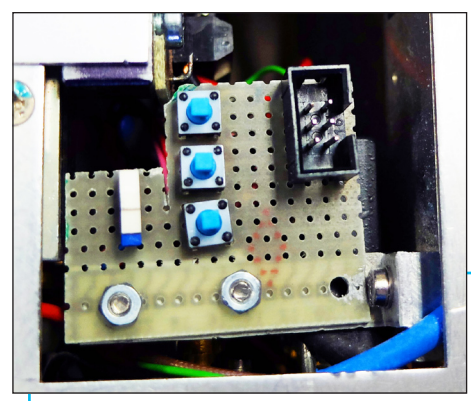

*Bild 37: Programmieranschluss und Taster für Kalibrierung seitlich im Spektrumanalyzer*

## **8. Literatur**

**B. LIteratur<br>
[1] http://www.datas-<br>heetspdf.com/datasheet/search.** [1] http://www.datasph5[p?sWord=LS7060

[2] https://4donline.ihs.com/images/ VipMasterIC/IC/NECE/NECES00376/NE-CES00376-1.pdf?hkey=EF798316E3902B 6ED9A73243A3159BB0 upb1505

[3] http://ww1.microchip.com/downloads/en/DeviceDoc/21298c.pdf MCP3204

[4] http://pdf.datasheetcatalog.com/datasheets/208/440356\_DS.pdf SDA4212

[5] Kontakt zum Autor Ralph Berres:

hier eine kurze Email-Adresse z.B. DF6WU@gmx.de